# Return-Oriented Programmingによる難読化手法の検証

金沢工業大学 工学部 情報工学科4年 1800799 嶋田壮志

現代では多くのソフトウェアが世に排出され様々な分野で活かされている。

しかしその一方で悪意の持った人がソフトウェアを解析し、作成者が意図してない改造や不正に情報を取得すること が行われている。

例) ゲームのチート行為、有料ソフトウェアの不正利用 このような不正を防ぐ手法の一つに「ソフトウェア難読化」がある。

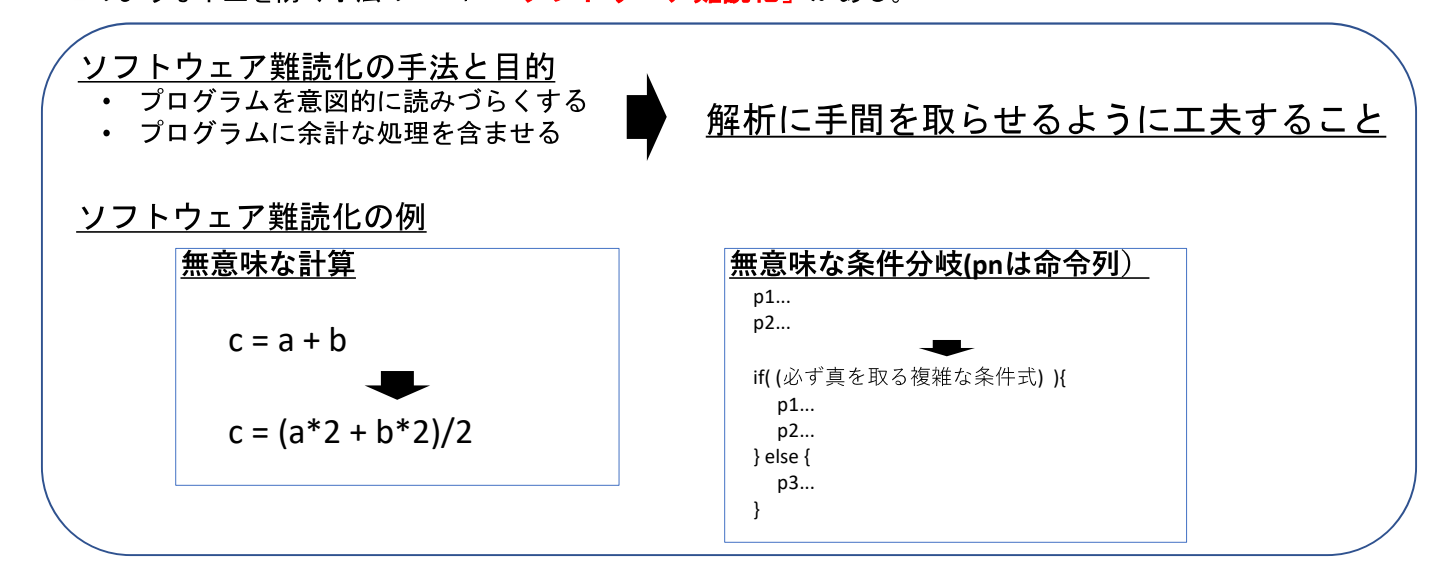

### 提案手法

<sup>1743</sup><br>
- カスを技術である「Return-Oriented Programming(ROP)」を使用した<br>
ITア難読化手法の実装と評価<br>
In-Oriented Programming(ROP)」<br>
- 『呼ばれるメモリ領域上に実行したいブログラムのポインタを連続して配置し、順次実行<br>
- 『呼ばれるメモリ領域上に実行したいブログラムのポインタを連続して配置し、順次実行<br>
- YVYYYYYYYYYYYYYYYYYYYYYY stack  $SD<sub>1</sub>$ "/bin/sh¥0"(buf[8])  $hn$ "YYYYYYYY" leave; ret実行 ROP Gadget1 ROP Gadget1 pop rdi; ret;system (main's ret)

#### 評価指標

- Completeness (完全性) この方法で難読化のCode Coverage (コード網羅率)
- Performance (性能) この難読化がパフォーマンスに与える影響
- ・Correctness(正確さ) プログラムのセマンティクスが保たれているか

## 今後の活動予定

- ROP難読化プログラムの作成 逆アセンブラ、バイナリ書き換えの実装
- 評価指標に則った評価 一般的なOSSに難読化処理を施し、評価する